**HP** サポートセンターを開く

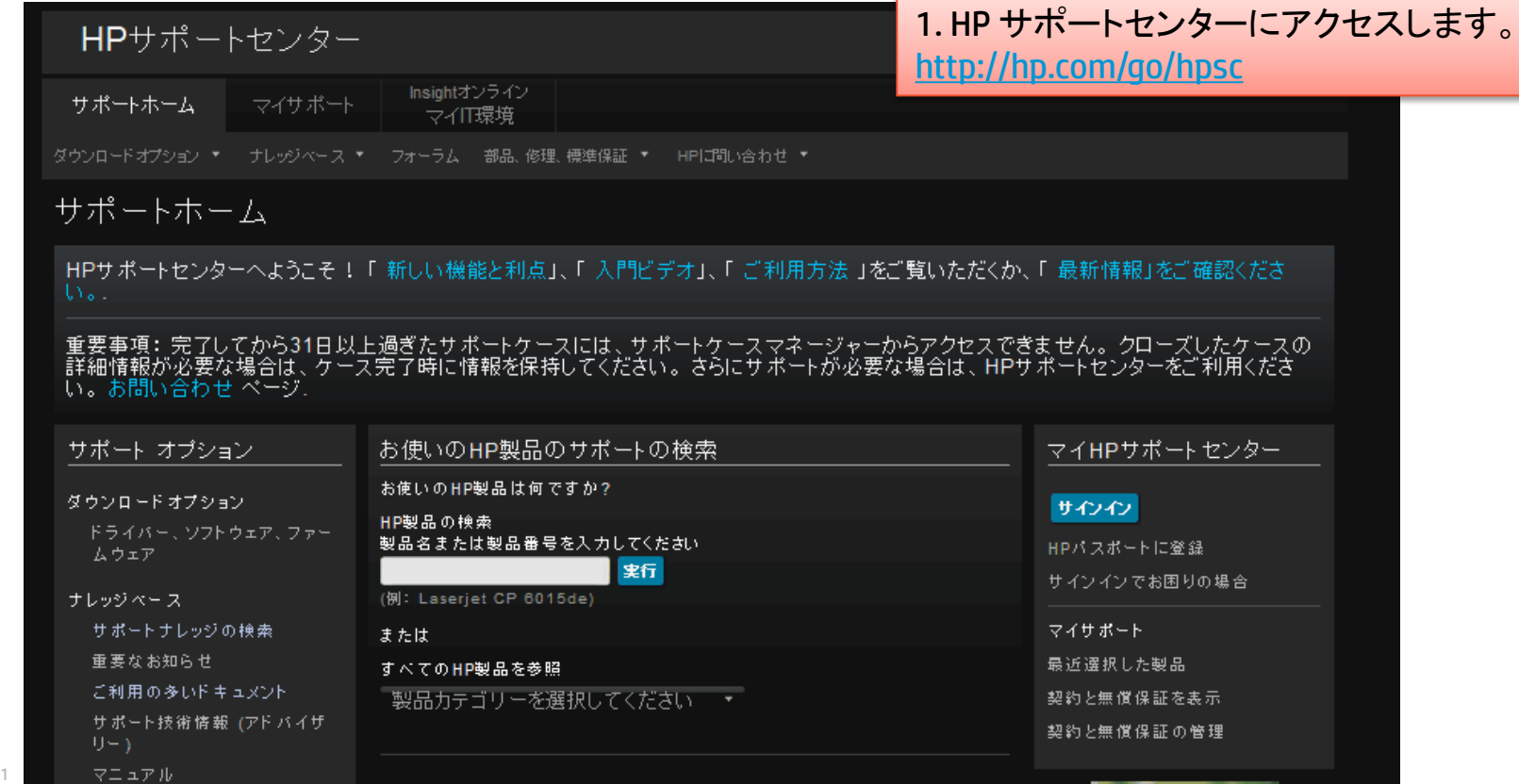

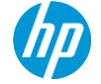

サポートケースマネージャーへ移動

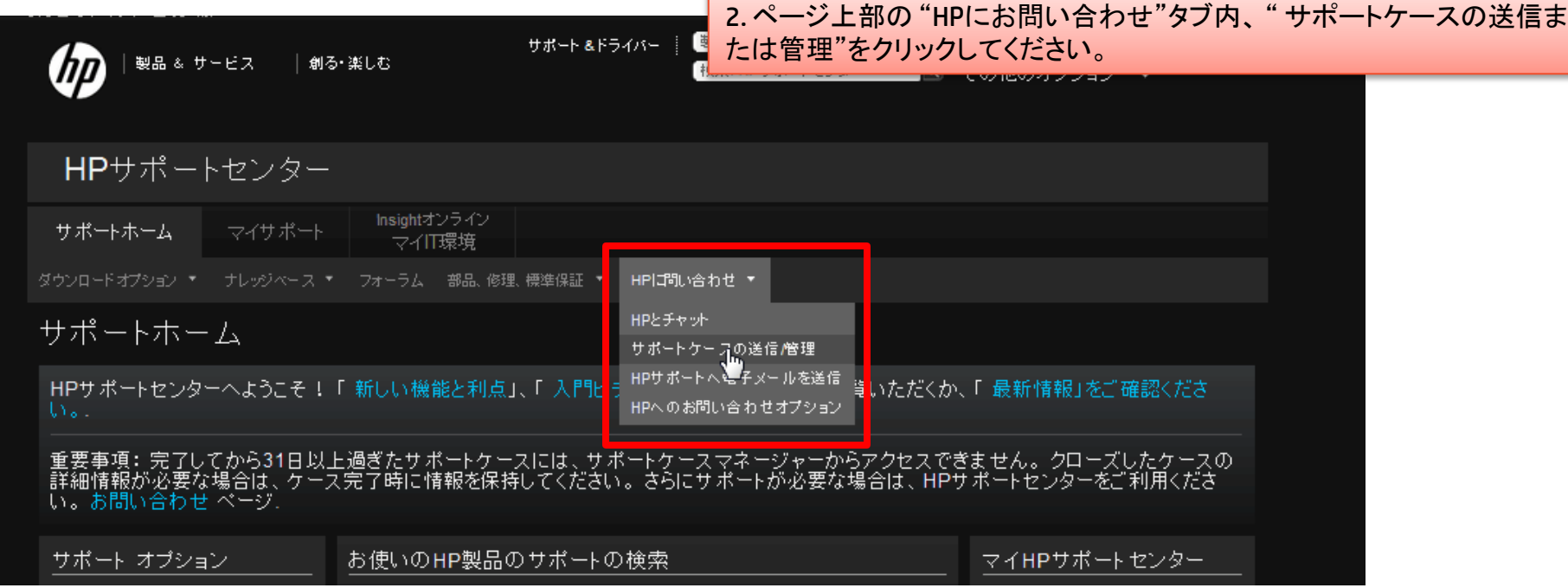

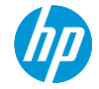

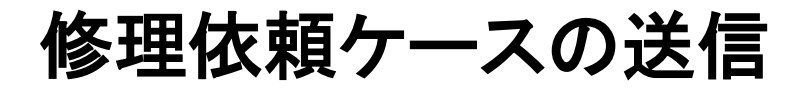

3. サポートケースマネージャーのページが表示されます。 4. "契約または無償保証ID"のところに、修理をご希望の製品のシリアル番号を 入力し"ケースの送信"ボタンをクリックします。

### HPサポートセンター

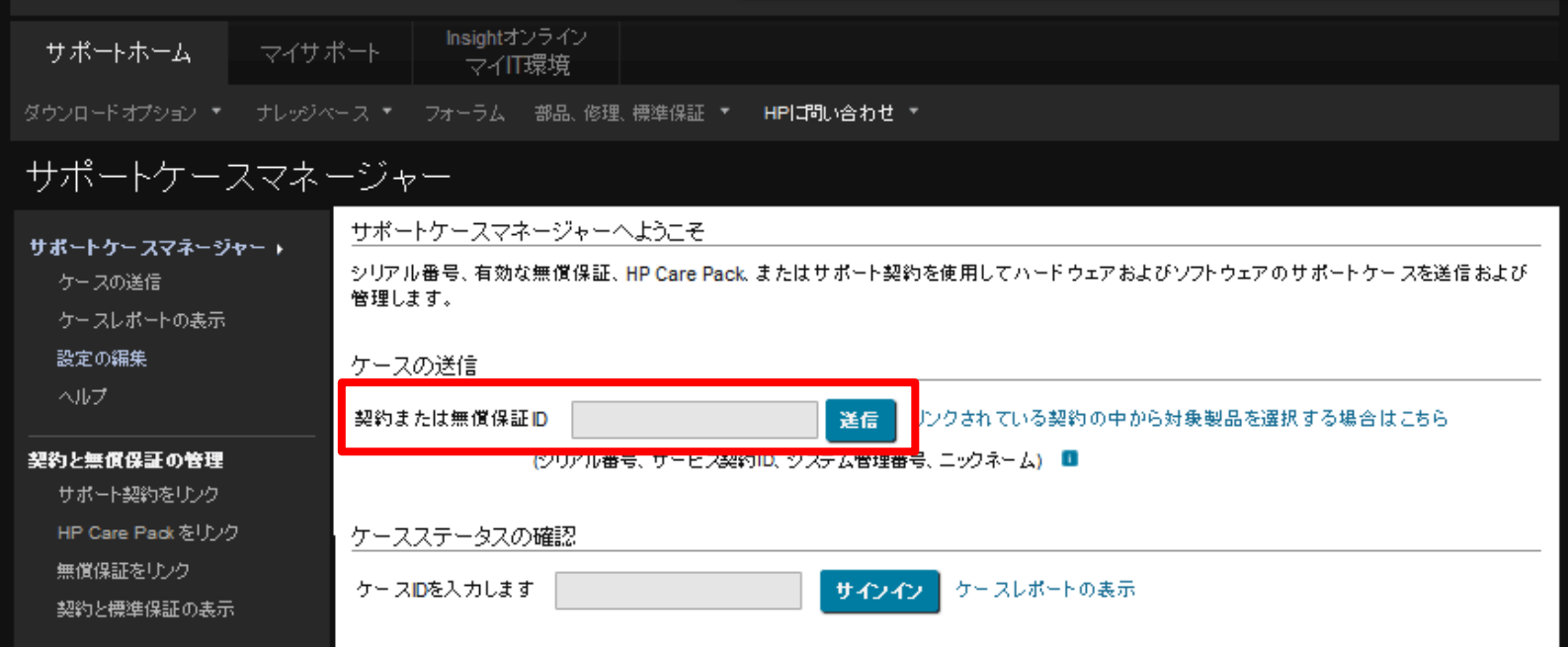

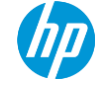

HPパスポートでサインイン

5. "ユーザー ID"、 "パスワード"を入力し "サインイン"ボタンを クリックしてください。

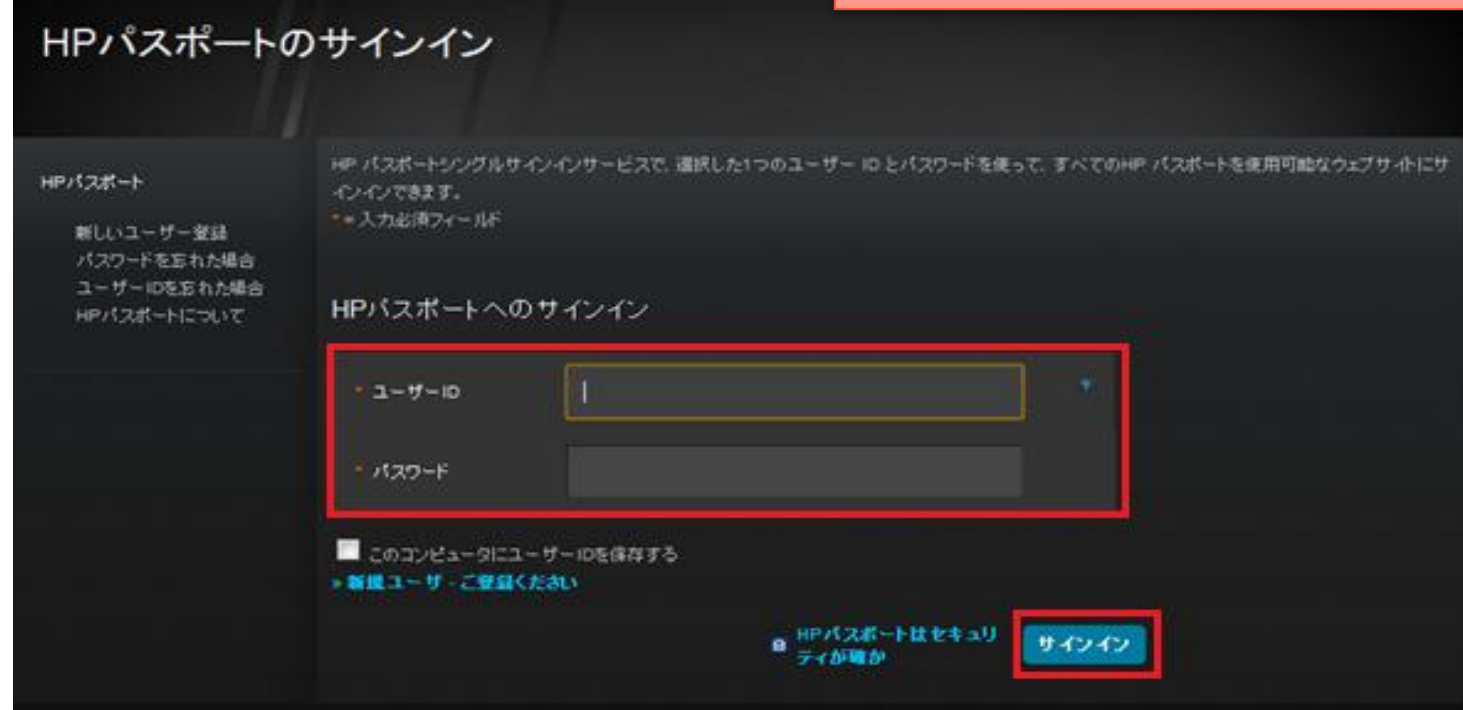

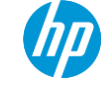

# 製品属性が表示されます

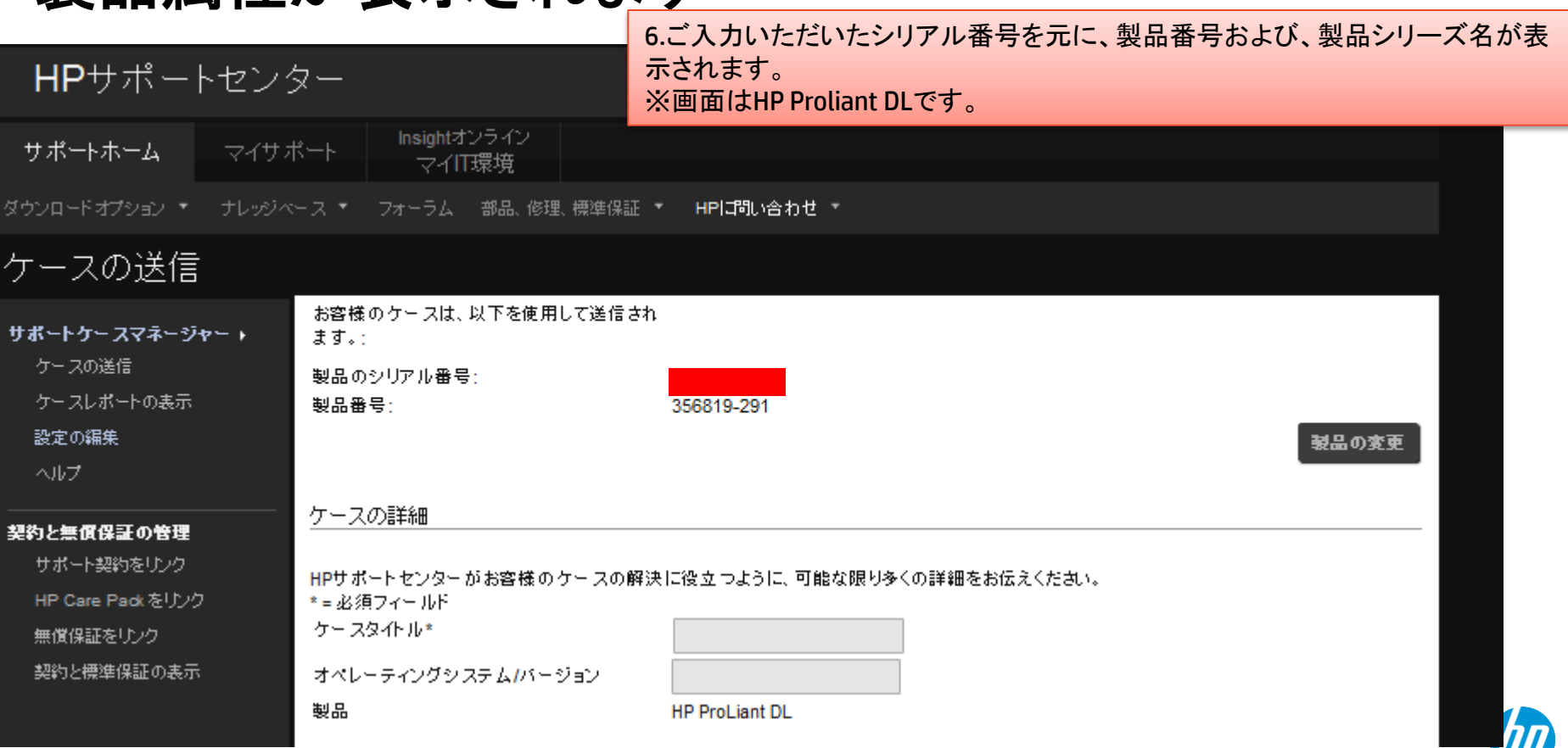

ケースタイトルの入力

#### 7. ケースタイトルには障害の症状を簡単にご記入ください。 例:ハードディスク故障、パワーサプライ障害

#### ケースの詳細

※オペレーティングシステム/バージョンは必須ではありませんのでご記入は不要です。

HPサポートセンターがお客様のケースの解決に役立つように、可能な限り多くの詳細をお伝えください。

\* = 必須フィールド

オペレーティングシステムかいージョン

ケースタイトル\*

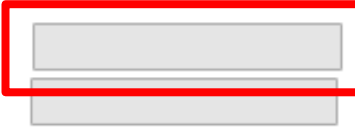

製品

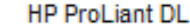

#### 問題の詳細\* ■

確認した症状に関する詳細な説明、発生したエラーメッセージ、および関連するプログラム、コマンド、デバイスを入力してください。 注記:このケースを送信すると、添付ファイルを電子メールで送信して、契約または無償保証がプロファイルにリンクするオプションを利用でき るようになります。

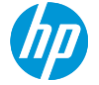

# 問題の詳細の入力

### 8. 問題の詳細にお手元のテンプレートコピー&ペーストして問題の詳細をご入力ください。

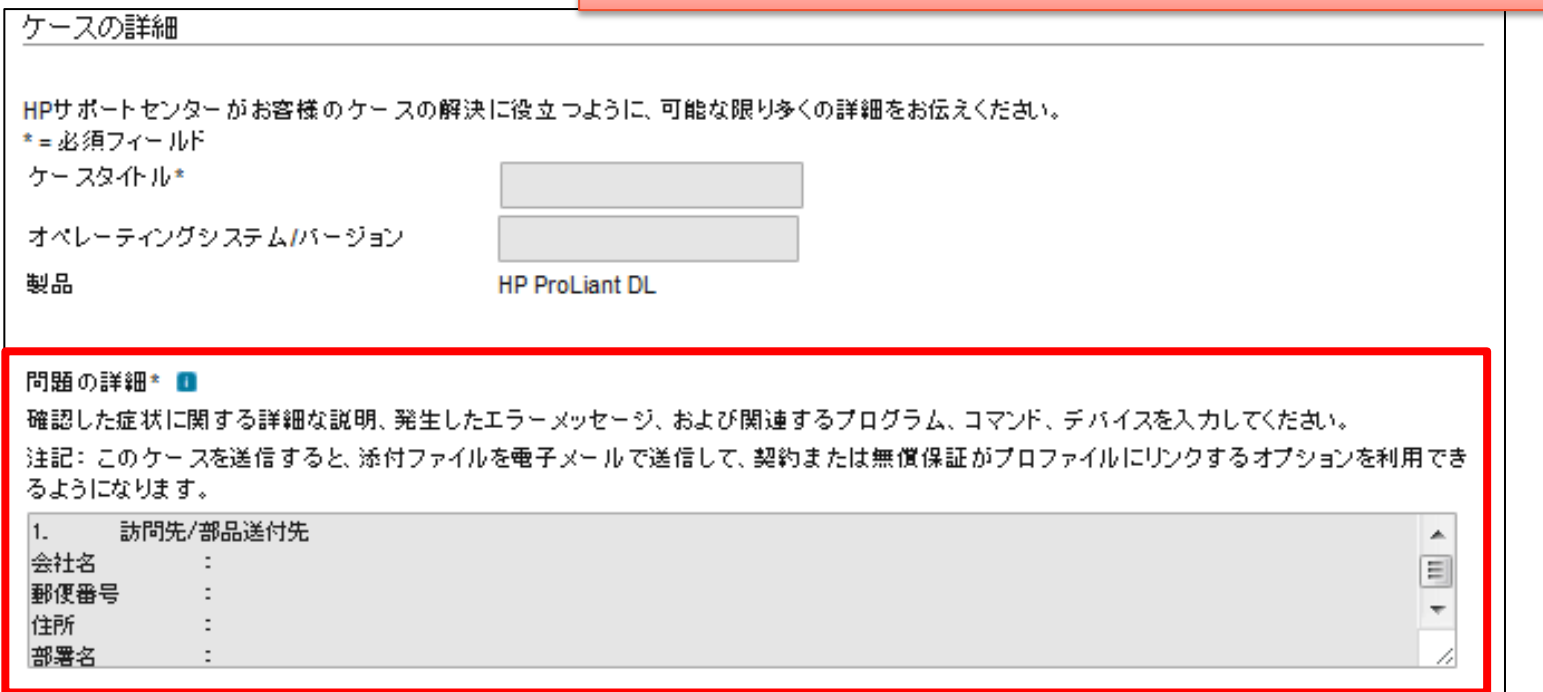

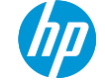

# **SCM**テンプレートについて

#### こちらのテンプレートをご利用いただけますようお願い申し上げます。SCMplus テンプレート HP 担当者への注意事項(入館申請等) 8. 部品受け取りについて(出張條理対応をご希望される場合) [7] 鲍易送付牛 ( )1. の訪問先と同じ 出張修理にあたり、事前に部品を送付いたし ()それ以外(不良品を引き上げた場合等) 1. 訪問先/部品送付先 ます。 平日数日可能時間差を起えてがない。 会社名 全計文 部品送付日程は、製品の応答時間に準じま 秘使番号 赵便采号 件所 住群 部署名 部屋名 担当者 ご担当者 電話番号 電話番号 2. ご依頼者(訪問先ご担当者と異なる場合にご記入ください) 「イン受け取り可能時間帯 会社名 お名前 ()全日可能 9:00-17:00 電話番号 ()午前 ( )午後 3. 日程連絡/コールパック必要時のご確認先 )訪問先ご担当者 「ウ】受け取りにあたっての注意事項 ( )ご依頼者 4. 英語対応について 9. 訪問希望日 20 年 月 日 構施店等日とは別にご希望がある場合に記 )英語での対応を希望する 入ください、なお、ご希望に満えない場合もご () 英語での対応を希望しない ざいますのでご了承ください。 5. 製品保証状況 10. 同意喜頑 )保証あり (購入日:20年月日) 購入日がおわかりの場合には記載ください。 下記3点をご確認の上すべて〇をご記入ください。 ) 超約あり (ID/番号 保守契約がある場合はサービス ID(10 から ()部品送付対応ではお客様自身で保守部品の取り付け、取り外しをしていただきます。 ( )不明 始まる12桁)、ケアパックがある場合にはケ ()HDD 交換が発生する場合には OS リストアが必要となり、作業はお客様にて実施いただ アパック番号(CP から始まる10 桁または G 6. 故障状況 から始まる 12 桁)を記載ください。 きます。 ()交換後の部品は HP へ返却していただく必要があります (一部対象外)。返却方法と対象 間頼の詳細 外製品については、送付された部品に同梱されている、取扱書をご確認ください。 エラーメッセージ: お問い合わせ先 発生するタイミング: (電源投入時/POST 時/BIOS の画面/OS 起動時/アプリケーション 実行時/ネットワーク使用時/不定期 など): **District and Continued Arts (Machdolf)** SCMページログラム実装所 ビープ音のあり・なし、長短、回数など具体的に: scmplus.japan@hp.com 使用した診断プログラム(DPS, BIOS Mem Test, Offline Diag など)と結果(エラーコード): いつから発生したか: 過去に同じ障害が発生したか **COD** October 2012 そのときの受付番号: 問題の対処のため実施したこと 7. 交換を希望される部品名称(パーツ送付対応をご希望される場合) ※テンプレートの詳細はテンプレートサンプル集をご参照ください

9. 弊社エンジニアとのやり取りを簡略するためにテンプレートを準備いたしております。

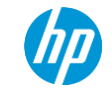

# **HP**パスポート登録情報

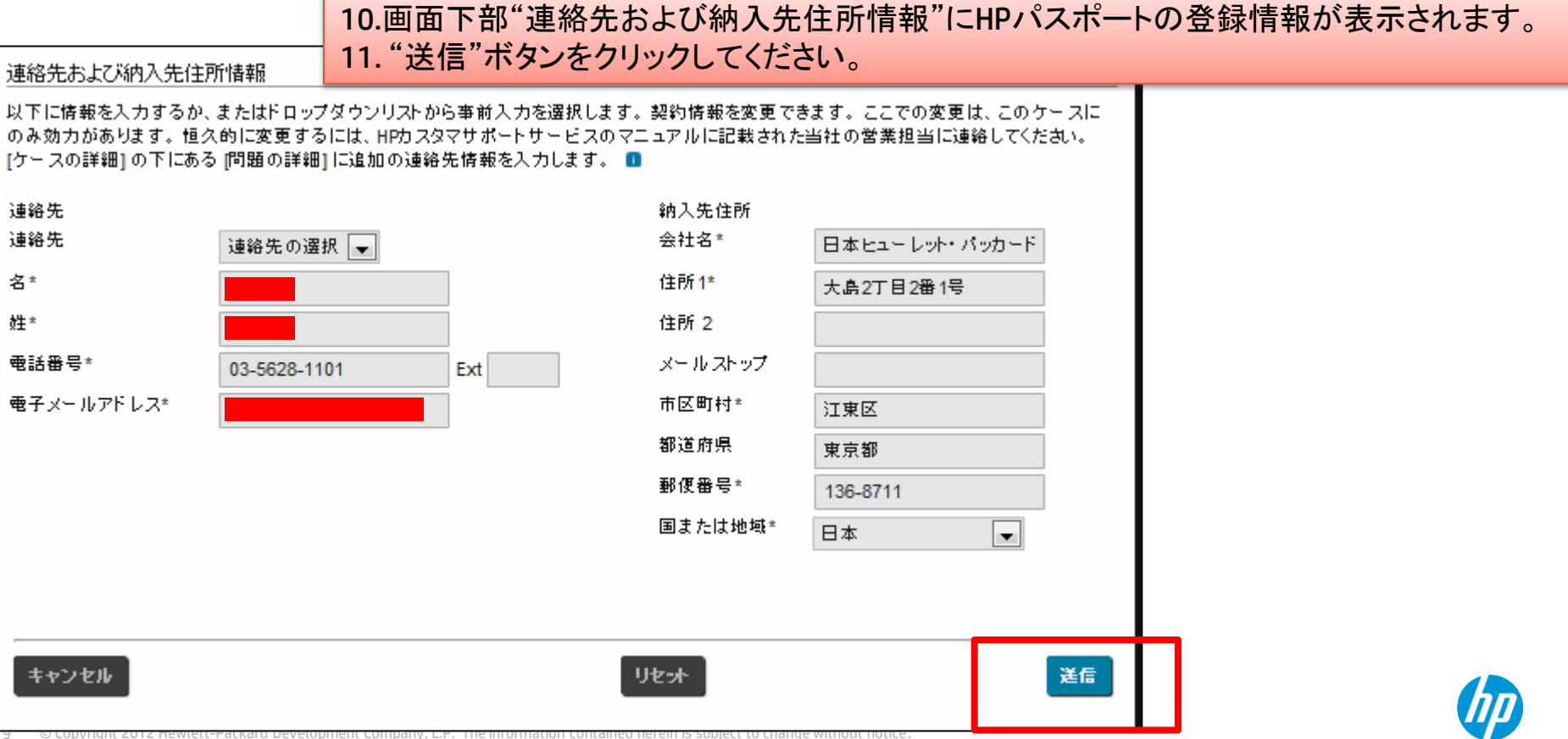

修理ケース送信完了

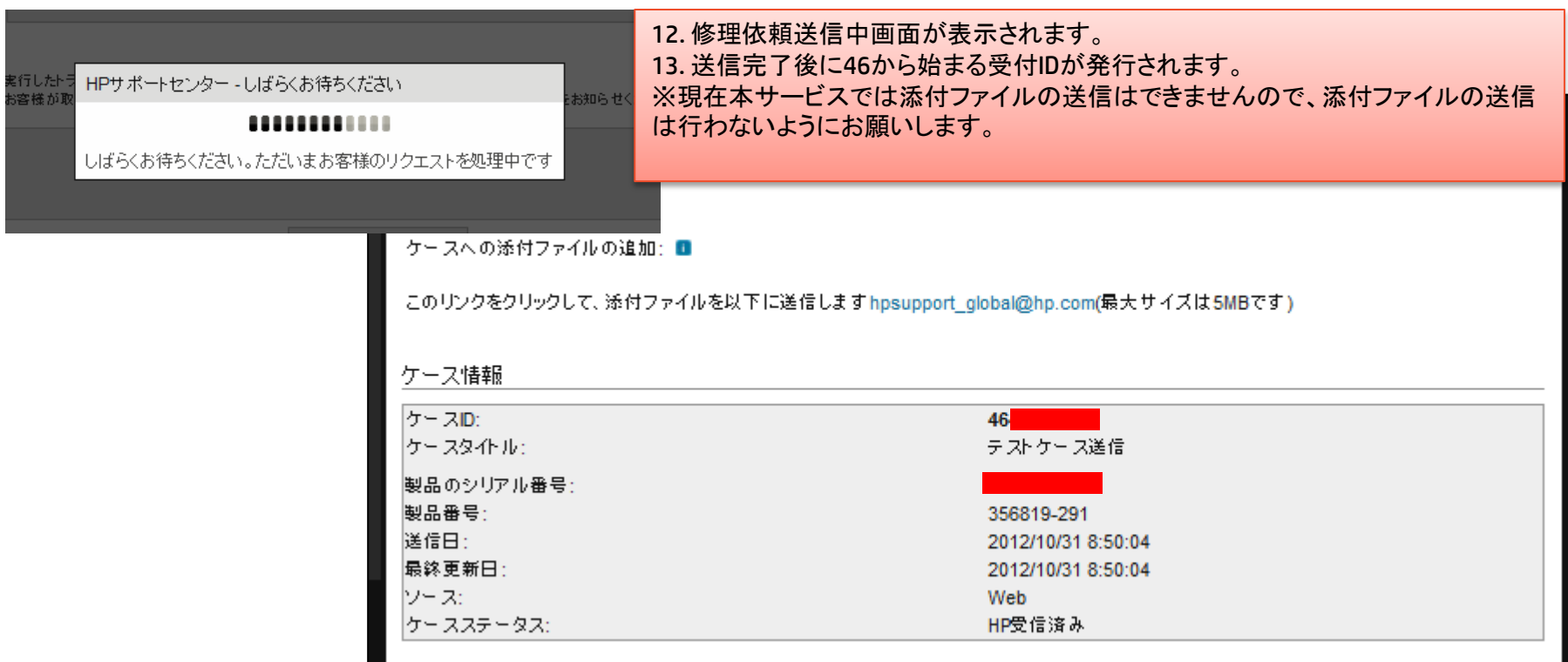

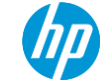

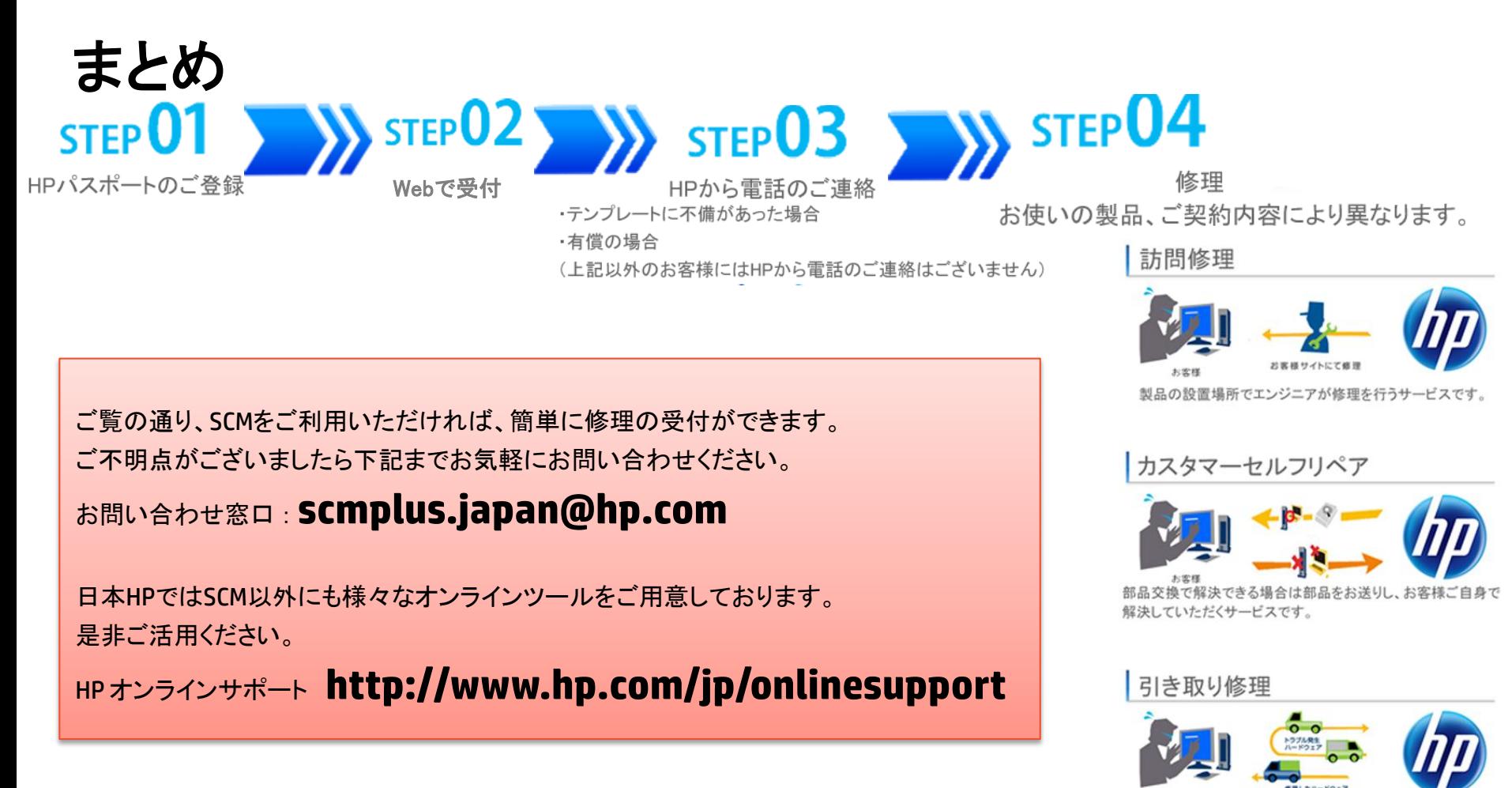

11 © Copyright 2012 Hewlett-Packard Development Company, L.P. The information contained herein is subject to change without notice.

HPの指定業者がハードウェアをお客様の希望される場所へ 引き取りに伺い、修理後にお届けするサービスです。